### $2.2.$

 $14$  $14$  $\bar{\mathbf{K}}$  $\rightarrow$  $(\ )$ 

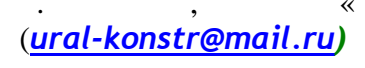

 $.2.1$ 

 $\overline{a}$ 

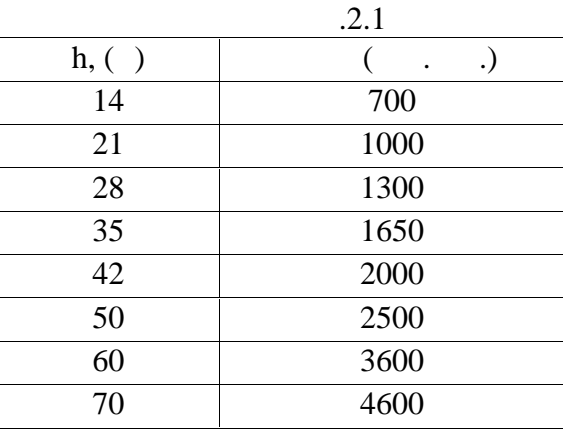

 $.3.1$ 

 $\ddot{\cdot}$ ает с гедующее у . тз 12 п 2.1

 $h = \begin{cases} 14 + n \times 7 \\ 10 \times n \\ \text{A}0 \end{cases}$  $n < 5$ <br> $n \geq 5$  $(2.1)$  $n-$ 

 $.2.1$ 

 $:ac-$ 

$$
\begin{array}{c}\n\text{ao} \\
\end{array}
$$

 $ac$ 

 $\ddot{\phantom{a}}$ 

 $.2.1$ 

ao1,

 $\overline{1}$ .

 $ah-$ 

ah,

 $ac1$  $ah1.$ 

График стоимости АО Ввод ДМ АО AO  $\begin{pmatrix} 14 & 21 & 28 & 35 & 42 & 50 & 60 & 70 \\ 0.7 & 1 & 1.3 & 1.65 & 2 & 2.5 & 3.6 & 4.6 \end{pmatrix}$  C, млн. руб. (1 строка)  $=$  : 08 Расчет A := rows(ao<sup>T</sup>) A = 8 число столбиков M (число секций AO) расшифровка М  $i = 0...A - 1$  номера столбиков М  $(14 21 28 35 42 50 60 70)$  $a\sigma =$  $[0.7 \t1 \t1.3 \t1.65 \t2 \t2.5 \t3.6 \t4.6]$ последовательность получения строчной М  $a_0$ <sub>1,1</sub>  $ac_i := ac_{i+1}$ M C  $0.7$  $ac^T = (0.7 \t1 \t1.3 \t1.65 \t2 \t2.5 \t3.6 \t4.6)$  $\overline{1}$ ah<sub>i</sub>:=  $ao_{0,i}$  ah<sup>T</sup> = (14 21 28 35 42 50 60 70) MB  $1.3$ 1.65 Расширяем ДМ В и С АО  $\overline{2}$  $\begin{pmatrix} 14 & 21 & 28 & 35 & 42 & 50 & 60 & 70 & 80 & 90 & 100 & 110 \\ 0.7 & 1 & 1.3 & 1.65 & 2 & 2.5 & 3.6 & 4.6 & 5.8 & 7 & 8.7 & 12 \end{pmatrix}$  $2.5$  $a$ ol: $=$  $3.6$ Расширенная ДМ С АО  $4.6$  $\mathbf{0}$  $\overline{a}$ 1 3 5 6 7 8  $\overline{a}$   $\overline{a}$   $\overline{b}$ 14  $21$ 28 35 42 AO. 50 60 70 80 90 **B**, M  $\overline{1}$  $0.7$  $1.3$  1.85  $\overline{2}$ 1  $2.5$  $3.6$  $4.6$ 5.8 С, млн. руб.  $AI := rows(aol T)$  $AI = I2$   $j := 0. A1 - 1$  $\text{acl}_j := \text{sol}_{1,j}$ ahl<sub>j</sub> $:=$ aol<sub>0, i</sub> 15  $10$  $\frac{ab}{\ln \ln \ln b}$ ŝ  $\bf{0}$  $\mathbf{0}$ 20 40 60 80 100 ah, ahl  $\overline{m}$  $.2.1$ 

> $2.1$ 1.1 z

 $1.1$ 

#### Пр 2.1. Расчет ВПА на П РРЛ

копирования выделенного.

Ввод: 1 ТМ для построения ВПА на П РРЛ  $z := \begin{pmatrix} 0 & 0.1 & 0.2 & 0.2 & 0.3 & 0.4 & 0.5 & 0.6 & 0.7 & 0.8 & 0.9 & 0.9 \\ 57 & 43.901 & 35.268 & 55.268 & 46.102 & 38.402 & 60.169 & 70.402 & 62.102 & 44.268 & 31.901 & 11.901 \\ 0 & 6.268 & 8.357 & 8.357 & 9.574 & 10.235 & 10.446 & 10.235 & 9.574 &$  $1$  Pc 30 M, M  $0$  Ppenn  $hp = 80.637$  $K1m := 0.6$  $r = 32.3$ 2. ДМ САО (млн. руб.) AO. ao: $= \begin{pmatrix} 14 & 21 & 28 & 35 & 42 & 50 & 60 & 70 & 80 & 90 & 100 & 110 \\ 0.7 & 1 & 1.3 & 1.65 & 2 & 2.5 & 3.6 & 4.6 & 5.8 & 7 & 8.7 & 12 \end{pmatrix}$ **B**, M С, млн. руб. Расчет  $A = \text{rows} \begin{pmatrix} 2^T \end{pmatrix}$   $A = 13$  $AI := rows(a_0^T)$   $AI = 12$  $i := 0, A - 1$  $j := 0...A1 - 1$ 5  $\overline{6}$  $\overline{7}$  $\overline{a}$  $\mathbf{9}$ 10  $11$ 3  $12$  $0.2$  $0.3$ O  $0.4$  $0.5$  $0.6$  $0.7$  $0.8$  $0.9$  $0.9$ 1  $z =$ 1 55.268 46.102 38.402 60.169 70.402 62.102 44.268 31.901 11.901 30 2 8.357 9.574 10.235 10.446 10.235 9.574 8.357 6.268 6.268 ō  $\mathrm{HL}_{\mathrm{j}} := \mathrm{ao}_{0,\mathrm{j}}$  OM B J AO  $N_j := \frac{(hp - z_{1,0} - HL_j)}{k \cdot lm}$  Расчет наклона линий на Пр А расчет соотвествующей<br>ОМ В Пр АО  $Hp_j = z_{1,0} - z_{1,A-1} + HL_j + N_j$  $H := \text{augment}(HL, Hp)$  $H^T = \frac{0}{0}$   $\frac{1}{14}$   $\frac{2}{14}$   $\frac{28}{28}$   $\frac{35}{35}$   $\frac{42}{42}$   $\frac{50}{14}$ <br> $\frac{1}{14}$  57.062 52.395 47.728 43.062 38.395 33.062 BIIA: Л,  $\Pi$ p  $L_j = z_{1,0} + HL_j$   $z1_{j,1} = L_j + N_j z_{0,1}$  Уравнения для расчета пиний от Л к Пр А. 10 157 BNBOQ ARHHIBIX B AO M3 H<sup>T</sup><br>
22 :=  $\begin{pmatrix} 14 & 21 & 28 & 35 & 42 & 50 & 60 & 70 & 80 & 90 \ 57.062 & 52.395 & 47.728 & 43.062 & 38.395 & 33.062 & 26.395 & 19.728 & 13.062 & 6.395 \end{pmatrix}$ <br>
22n :=  $\begin{pmatrix} 14 & 21 & 28 & 35 & 42 & 50 & 60 & 70 & 80 & 9$ Вывод данных В АО из Н<sup>Т</sup> **ΒΠΑ:**  $80 \t 90$ л  $\Pi$ p  $N1_{10} = 14 + z_{1,12} - z_{1,0} - HL_{10}$ Контроль по  $z5_{10,i} := z_{1,0} + HL_{10} + NI_{10}z_{0,i}$ Уравнение модифицированной зоны Френаля для линий  $z1_{8,\,i}$  $z_1 = z_1$ <sub>8, 1</sub> -  $z_2$ , 1

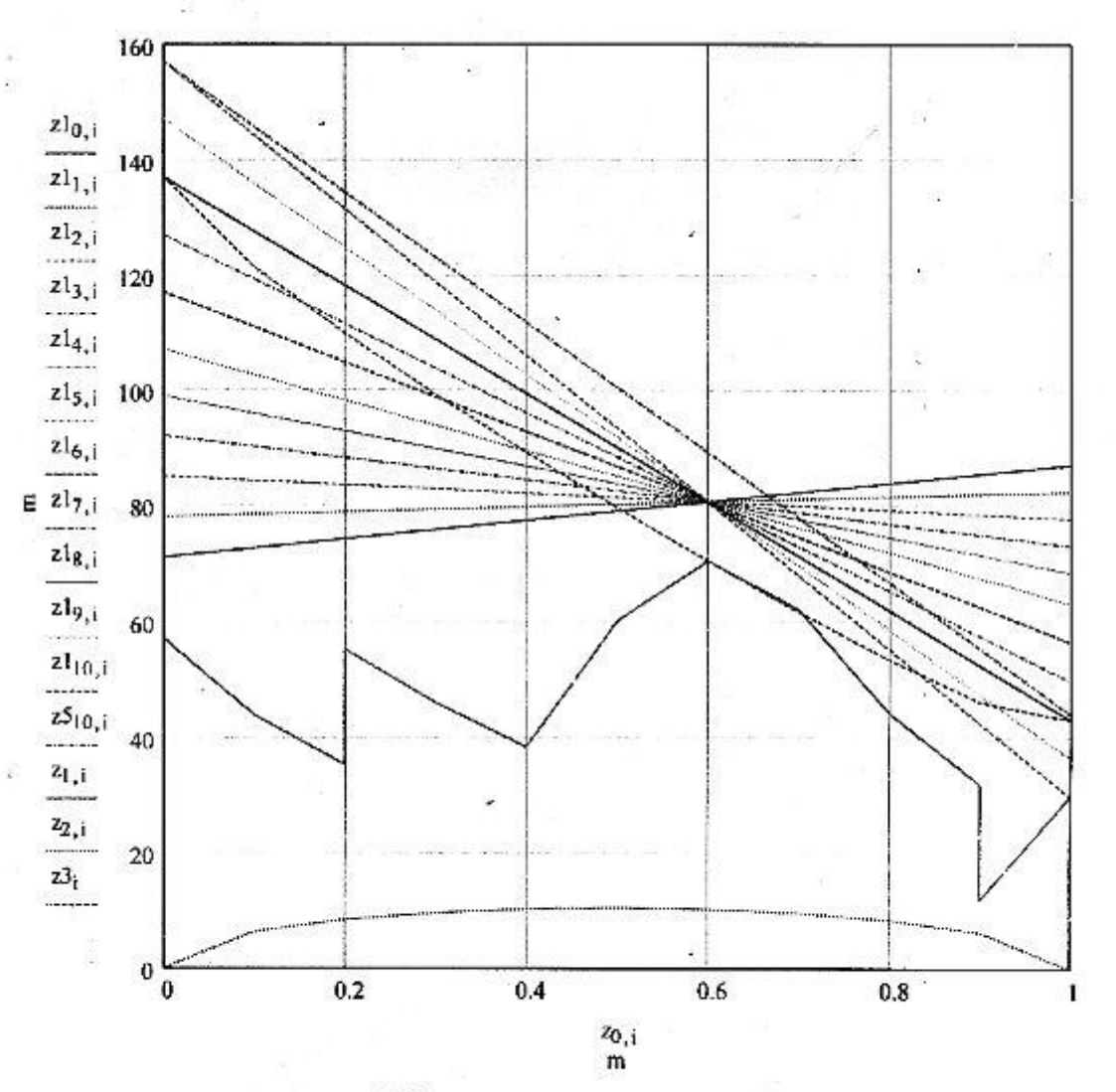

Выходные вычисленные данные ВПА с учетом зон Френеля

 $\begin{pmatrix} 14 & 21 & 28 & 35 & 42 & 50 & 60 & 70 & 80 \\ 60 & 60 & 50 & 50 & 42 & 35 & 28 & 21 & 14 \end{pmatrix} \begin{matrix} \text{BIA:} \\ \text{II} \\ \text{IIP} \end{matrix}$  $z5n :=$  $r = 32.3$ 

Сформируем ТМ суммарных ВПА с ненорм В Пр АО  $A2 := \text{rows} (z2n^T)A2 = 10$   $\cdot j1 := 0$ . A2 - 1  $HL1_{j1} = HL_{j1}$   $Hpl_{j1} = Hp_{j1}$  $Hs := HLI + Hpl$  $HS := augment(HLI, Hpl, Hs)$ 

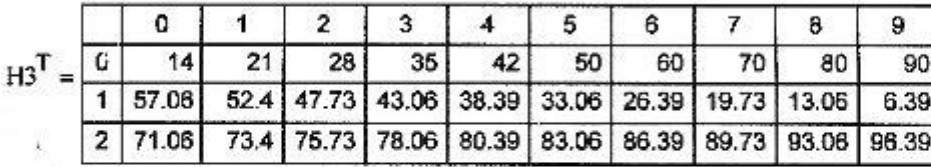

#### ТМ суммарных ВПА с Н В Пр АО

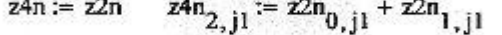

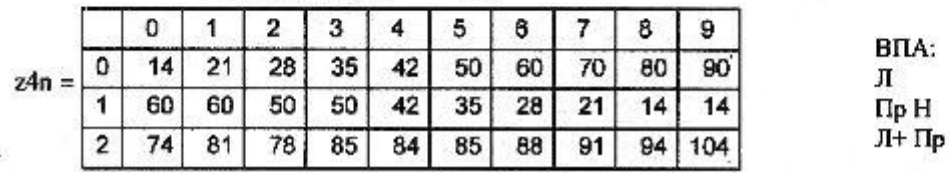

BПA: л

 $\Pi + \Pi p$ 

Пр ненормир

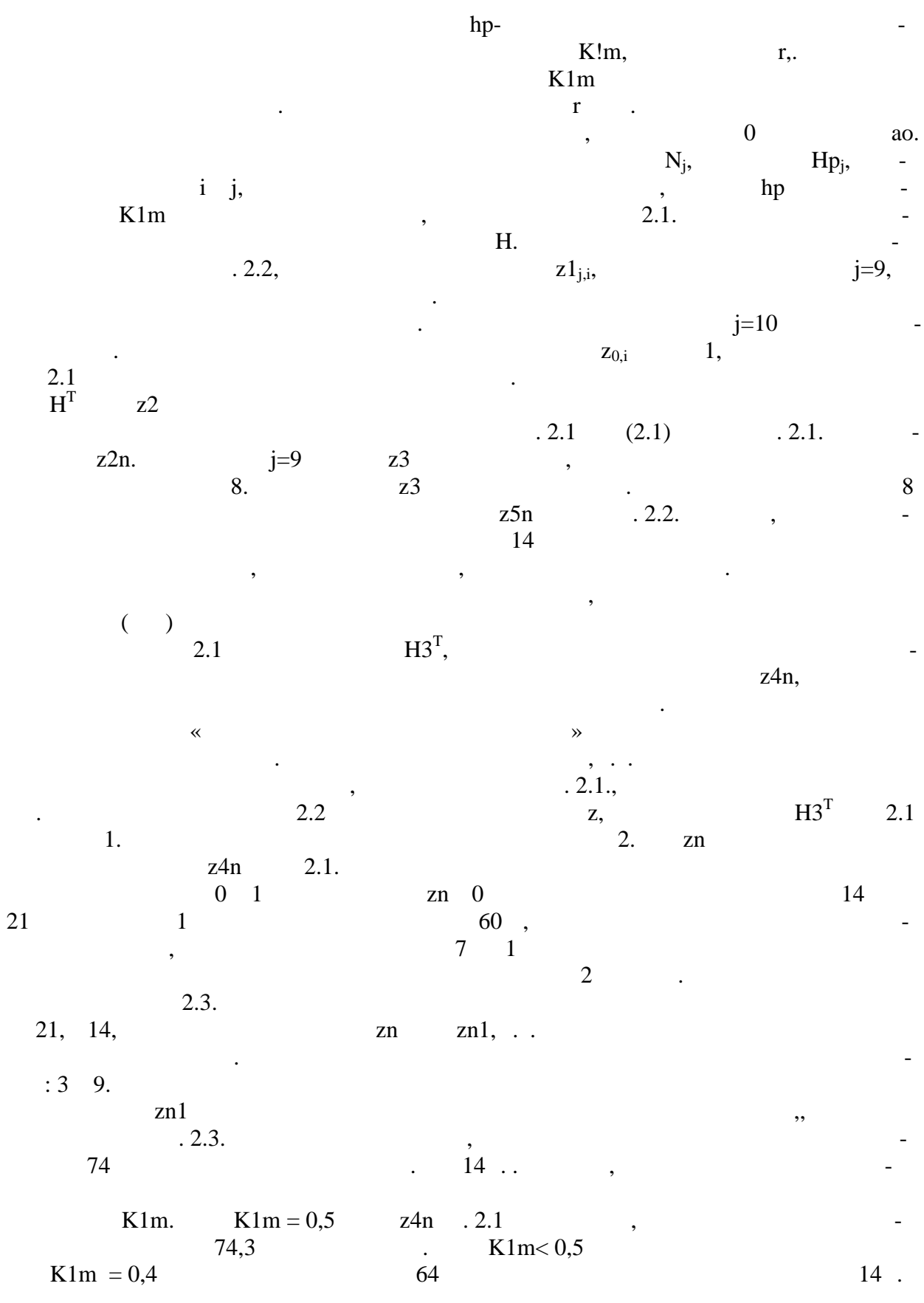

 $\cdot$ 

 $17$ 

 $\ddot{\phantom{0}}$ 

# Предварительная Оп ВПА РРЛ на П

Î.

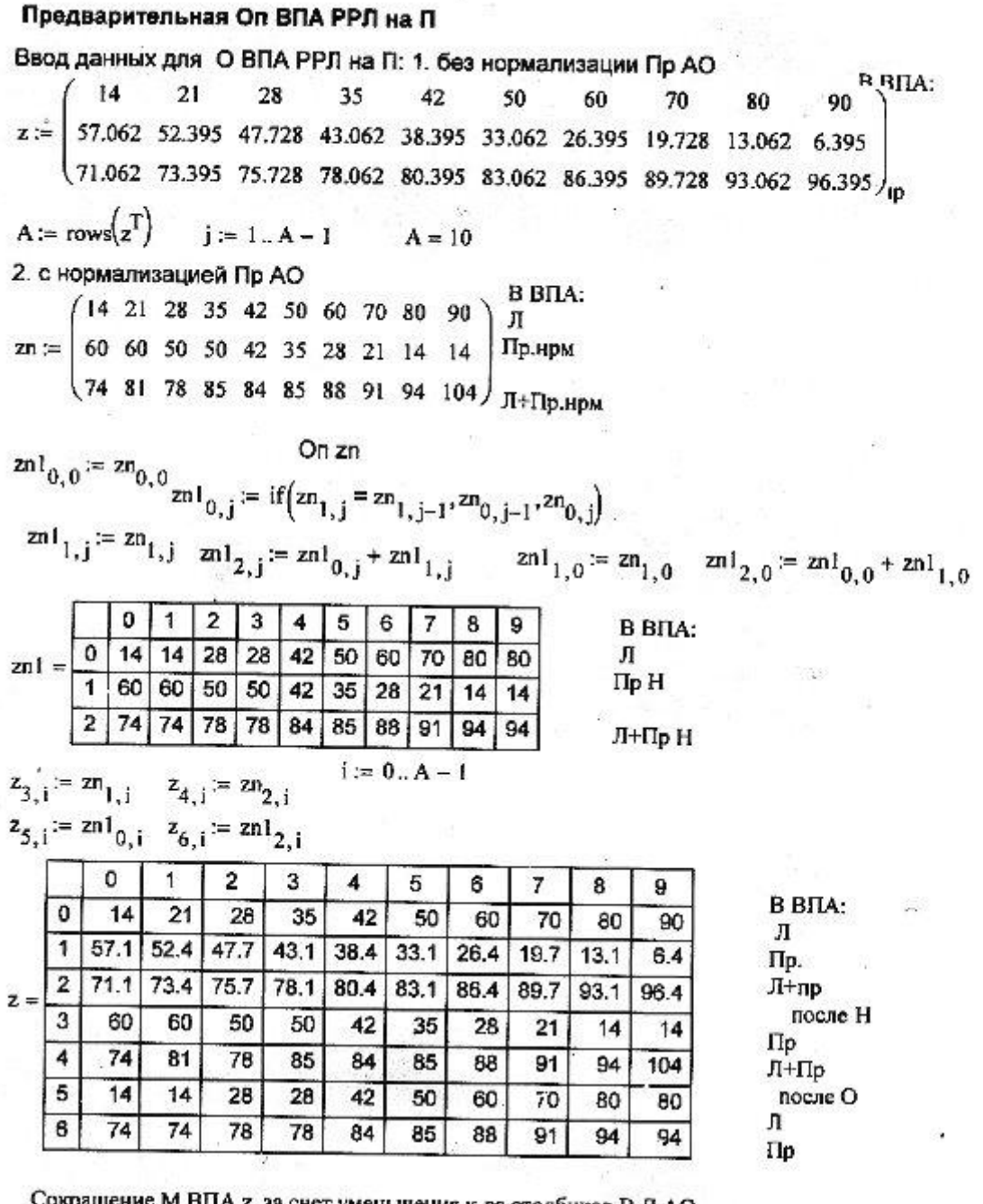

цение м впла z за счет уменьшения к-ва столбиков В Л АО nμ

$$
z_{m2} = \begin{pmatrix} 14 & 28 & 42 & 50 & 60 & 70 & 80 \\ 60 & 50 & 42 & 35 & 28 & 21 & 14 \end{pmatrix} \quad \begin{array}{c} B\Gamma A: \\ \Pi_1 \\ \Pi_2 \end{array}
$$
  
Al := rows $(z_{m2}^T)$  Al = 7  $i_1 = 0.. A1 - 1$   

$$
z_{m2} = \begin{pmatrix} 14 & 28 & 42 & 50 & 60 & 70 & 80 \\ 60 & 50 & 42 & 35 & 28 & 21 & 14 \\ 74 & 78 & 84 & 85 & 88 & 91 & 94 \end{pmatrix} \quad \begin{array}{c} B\Gamma A: \\ \Pi_1 \\ \Pi_2 \\ \Pi_3 \end{array}
$$
  

$$
z_{m2} = \begin{pmatrix} 14 & 28 & 42 & 50 & 60 & 70 & 80 \\ 60 & 50 & 42 & 35 & 28 & 21 & 14 \\ 74 & 78 & 84 & 85 & 88 & 91 & 94 \end{pmatrix} \quad \begin{array}{c} B\Gamma A: \\ \Gamma B: \\ \Gamma C: \\ \Gamma D: \end{array}
$$

18

Ś,

毅。

 $\tilde{\mathbf{z}}$ 

 $\sim$ 

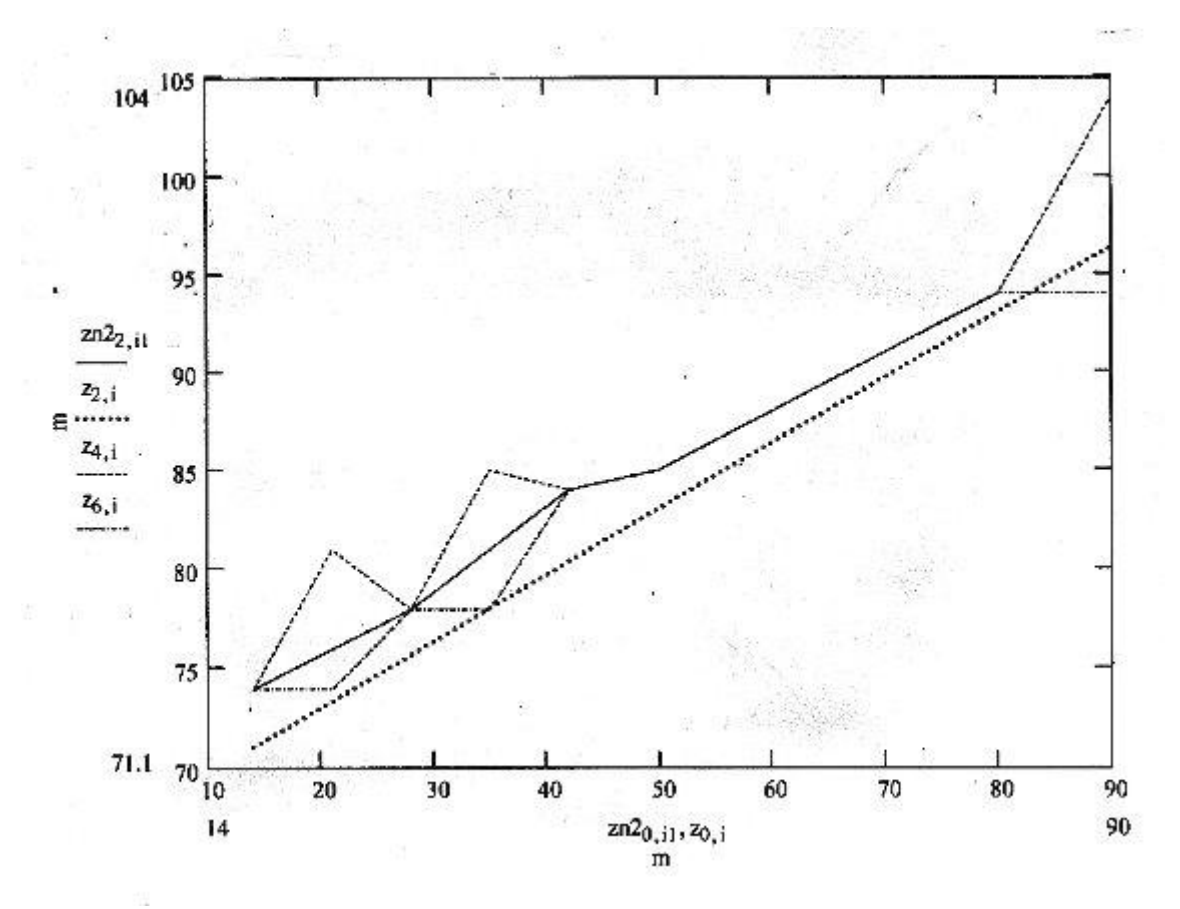

 $.2.3$ 

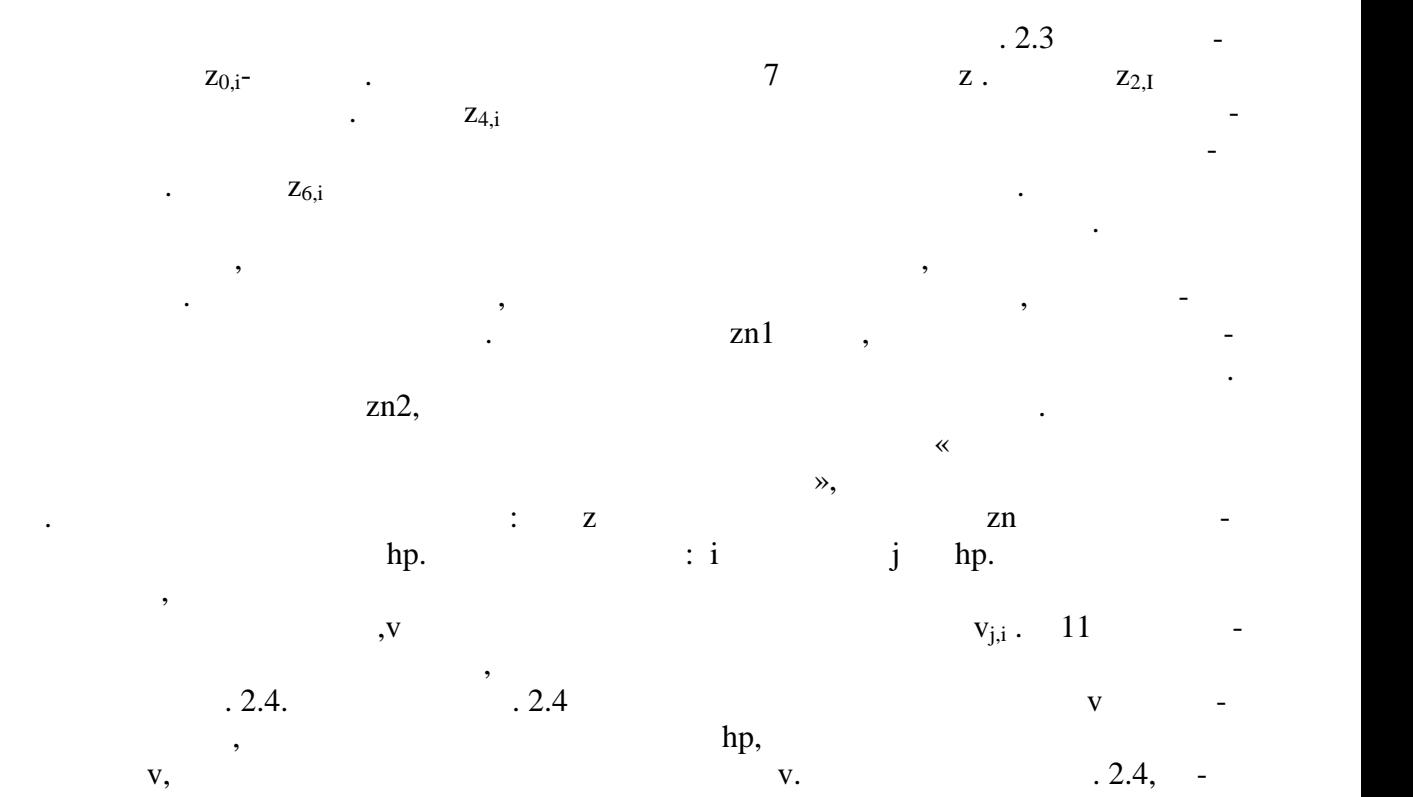

 $h p < 21$ 

представляют интереса для Оп.

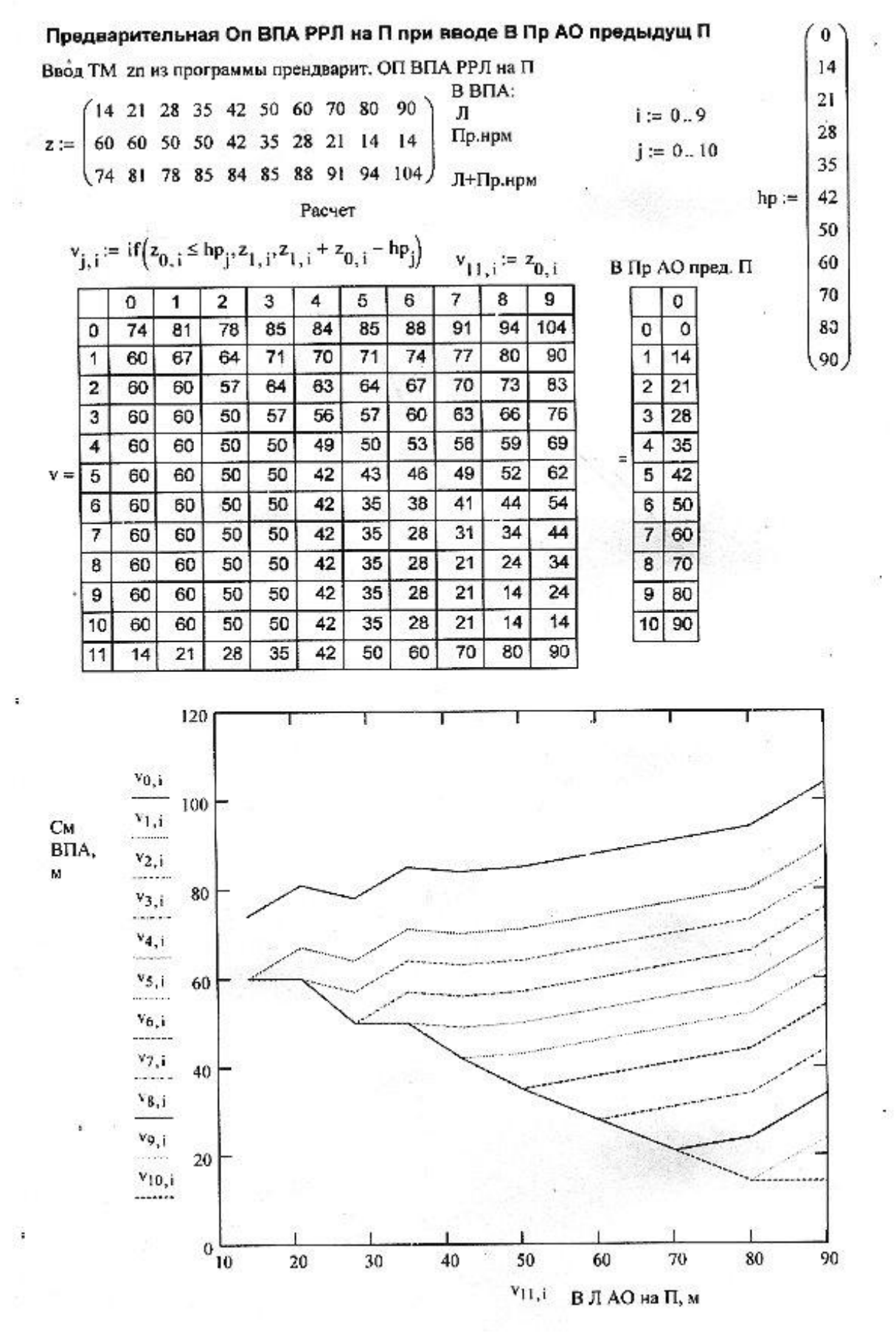

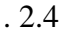

## 2. М Оп См С АО на П

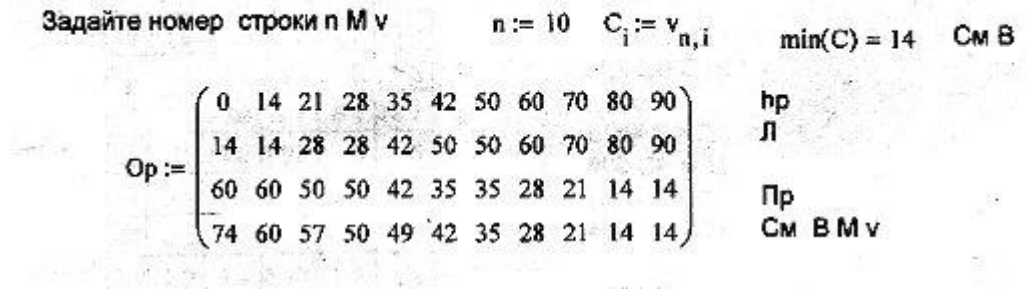

 $,$ 

 $\overline{3}$ 

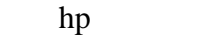

95

 $Op$ 

 $\ddot{\phantom{a}}$ 

hp

 $hp$ 

 $\overline{\phantom{a}}$  (

 $\overline{a}$ 

 $2.3$ 

 $\overline{a}$ 

 $\sim 10^{-11}$ 

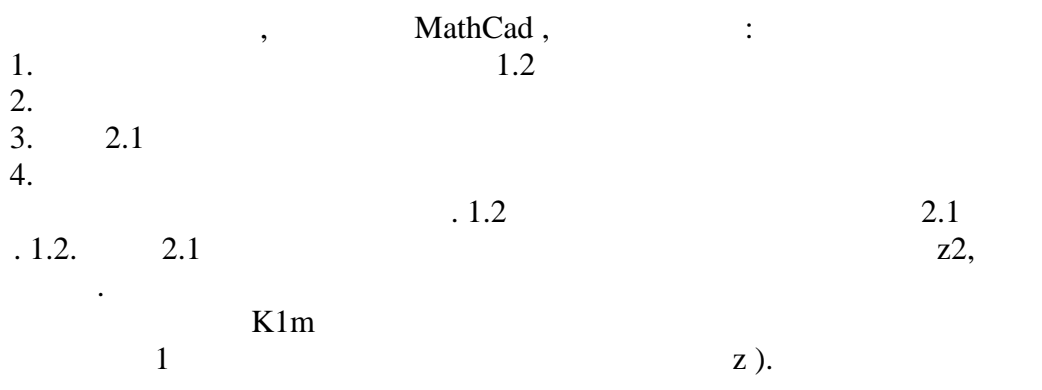

 $2.4$ 

 $1.$  $\langle \cdot \rangle$  $.2.2$ 2.  $\mathbf{Z}$ 

 $\therefore$ 

 $\overline{3}$ .

 $\ddot{\phantom{0}}$